## Powerpoint 2007 User Guide

Yeah, reviewing a ebook Powerpoint 2007 User Guide could add your close connections listings. This is just one of the solutions for you to be successful. As understood, exploit does not recommend that you have fabulous points.

Comprehending as capably as settlement even more than new will have enough money each success. next to, the message as without difficulty as keenness of this Powerpoint 2007 User Guide can be taken as without difficulty as picked to act.

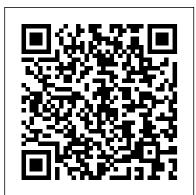

First Look 2007 Microsoft Office System Pearson Education

Covers new PowerPoint features including how to create presentation slides, dress them up using templates and graphics, add sound and animation, and present in a business or Internet setting Equips users to present visually charged, captivating slideshows Sophisticated, revised full-color design provides readers with easier navigation Shows users how to make real-world use of PowerPoint 2007 with highly visual two-page tutorials and numbered, step-by-step screen shots in full

color on high-quality paper

PowerPoint 2007 Pearson Education

Taking the basics to the business with no-coding solutions for SharePoint 2010 using this book and eBook.

## Integrating SharePoint with Excel, Outlook, Access and Word

Microsoft Office Word 2007 Step by Step

Experience learning made easy-and quickly teach yourself how to create dynamic presentations with PowerPoint 2010. With STEP BY STEP, you set the pace-building and practicing the skills you need, just when you need them! Topics include creating great-looking slides using templates or your own designs; creating sophisticated charts and diagrams; using animation, sound, and other special effects; creating presentations simultaneously with others over the Web; delivering presentations; and other core topics.

iPad Survival Guide: Step-by-Step User Guide for Apple iPad: Getting Started, Downloading FREE eBooks, Using eMail, Photos and Videos, and Surfing Web Apress Fast-paced and easy to read, this new book teaches you the basics of PowerPoint 2007 so you can start using the program right away. This concise guide shows readers how to work with PowerPoint's most useful features and its completely redesigned interface. With clear explanations, step-by-step instructions, lots of illustrations, and plenty of timesaving advice, PowerPoint 2007 for Starters: The Missing Manual will quickly teach you to: Create, save, set up, run, and print a basic bullets-and-background slideshow Learn how to add pictures, sound, video, animated effects, and controls (buttons New edition of best-seller shows users how to get the most out of their and links) to your slides Discover how to incorporate text, spreadsheets, and animations created in other programs The new PowerPoint is radically different from previous versions. Over the past decade, PowerPoint has grown in complexity, but its once-simple toolbar has been packed with so many features that not even the pros could find them all. For PowerPoint 2007, Microsoft redesigned the user interface completely, adding a tabbed toolbar that makes every feature easy to locate. Unfortunately, Microsoft's documentation is as scant as ever, so even if you find the features you need, you still may not know what to do with them. But with this book, you can breeze through the new user interface and its timesaving features in no time. PowerPoint 2007 for Starters: The Missing Manual is the perfect primer for anyone who needs to create effective presentations.

Vinland Books

This is the only book that will help an intermediate PowerPoint user improve their skills to an advanced level. In doing so, they can benefit both professionally and personally. This is not a comprehensive book that will bore you with every detail of PowerPoint, but a guide to specific actions you can take to create the ultimate presentation. The book covers the powerful formatting engine new to PowerPoint 2007, and how it can be used for applying soft shadows, reflection, and glows to make a

presentation look attractive. It also covers PowerPoint's new 3D engine. The book goes into deep technical detail about the Office 2007 theme engine and how color schemes, effect schemes, and font schemes work; as well as the new PowerPoint XML file format, showing you how to edit PowerPoint files without using PowerPoint at all. The authors walk through programming a macro and explain how to format shapes, diagrams, charts, text, tables with gradient and picture fills and different kinds of lines (e.g. a beveled compound line with a diamond arrowhead). Also covered are those all important slide show shortcuts that few people know about like -- seeing your private notes while presenting on a projector, starting the slide show from the current slide without fumbling through the user interface, and how to black out the slide show screen with one key press. Microsoft Office Word 2007 Step by Step John Wiley & Sons PCs And The Internet – updated to cover Vista. The Missing Manual Rowman & Littlefield Microsoft Office Word 2007 Step by StepPearson Education Insights and Advice from the Experts (Adobe Reader) Microsoft Press

Looks at the updates, changes, and enhancements of the 2007 Microsoft Office system, with information on Word, Excel, PowerPoint, Publisher, OneNote, Access, Outlook, and Groove. Microsoft PowerPoint 2007 Introduction Quick Reference John Wiley & Sons

This book is a no-nonsense guide for Office users who have a SharePoint environment deployed. Written by the person responsible for large SharePoint deployment - his role is helping desktop users integrate and use SP features seamlessly – our author takes users through working with their familiar Office applications and leveraging SharePoint on the backend. This is different than using SharePoint; it 's about putting Office to work and integrating it with SharePoint in such a way that even more benefits and synergies are realized. It 's about using Office and SharePoint as a platform, and there is no other book on the market combining the two products. Microsoft Sharepoint 2010 End User Guide Elex Media Komputindo

Microsoft SharePoint Foundation 2010 and SharePoint Server 2010 provide a collection of tools and services you can use to improve user and team productivity, make information sharing more effective, and facilitate business decision – making processes. In order to get the most out of SharePoint 2010, you need to understand how to best use the capabilities to support your information management, collaboration, and business process management needs. This book is designed to provide you with the information you need to effectively use these tools. Whether you are using SharePoint as an intranet or business solution platform, you will learn how to use the resources (such as lists, libraries, and sites) and services (such as publishing, workflow, and policies) that make up these environments. Information and process owners will be given the knowledge they need to build and manage solutions. Information and process consumers will be In this book, Seth Bates and Tony Smith walk you through the components and capabilities that make up a SharePoint 2010 environment. Their expertise shines as they provide step-by-step instructions for using and managing these elements, as well as recommendations for how to best leverage them. As a reader, you ' I then embrace two common SharePoint uses, document management and project information management, and walk through creating samples of these solutions, understanding the challenges these solutions are designed to address and the benefits they can provide. The authors have brought together this information based on their extensive experience working with these tools and with business users who effectively leverage these technologies within their organizations. These experiences were incorporated into the writing of this book to make it easy for you to gain the knowledge you need to make the most the new features of PowerPoint 2007 and enable you to get up and of the product.

PowerPoint 2007 All-in-One Desk Reference For Dummies John Wiley & Sons

PowerPoint was the first presentation software designed for Macintosh and Windows, received the first venture capital investment ever made by Apple, then became the first significant acquisition ever made by Microsoft, who set up a new Graphics Business Unit in Silicon Valley to develop it further. Now, twenty-five years later, PowerPoint is installed on more than one billion computers, worldwide. In this book, Robert Gaskins (who invented the idea, managed its design and development, and then headed the new Microsoft group) tells the story of its first years, recounting the perils and disasters narrowly evaded as a startup, dissecting the complexities of being the first distant development group in Microsoft, and explaining decisions and insights that enabled PowerPoint to become a lasting success well beyond its original business uses.

What's Your Story: A Beginner's Guide to Creating Effective Presentations with PowerPoint 2007 O'Reilly Media

Fast-paced and easy to read, this new book teaches you the basics Microsoft PowerPoint 2010 Step by Step Pearson Education of PowerPoint 2007 so you can start using the program right away. This concise guide shows readers how to work with PowerPoint's most useful features and its completely redesigned interface. With clear explanations, step-by-step instructions, lots of illustrations, and plenty of timesaving advice, PowerPoint 2007 for Starters: The Missing Manual will guickly teach you to: Create, save, set up, run, and print a basic bullets-andbackground slideshow Learn how to add pictures, sound, video, animated effects, and controls (buttons and links) to your slides Discover how to incorporate text, spreadsheets, and animations created in other programs The new PowerPoint is radically different from previous versions. Over the past decade, given the knowledge they need to effectively use SharePoint resources. PowerPoint has grown in complexity, but its once-simple toolbar PowerPoint 2007 Bible Pogue Press has been packed with so many features that not even the pros could find them all. For PowerPoint 2007, Microsoft redesigned the user interface completely, adding a tabbed toolbar that makes every feature easy to locate. Unfortunately, Microsoft's documentation is as scant as ever, so even if you find the features the various views, you will learn how to create and manage you need, you still may not know what to do with them. But with documents (opening and saving presentations and templates, this book, you can breeze through the new user interface and its creating photo albums); print, format and manage presentation timesaving features in no time. PowerPoint 2007 for Starters: The Missing Manual is the perfect primer for anyone who needs (entering slide and outline text); create, edit and format objects to create effective presentations.

iPad 2 Survival Guide John Wiley & Sons

This succinct yet comprehensive pocket book will guide you through running quickly. Short, easy-to-follow tutorials help the reader to instantly grasp the essential functions of PowerPoint, including adding narration, animations, 3-D effects and movies. You can also learn to use Groove and SharePoint team services to share Webbased documents and information. Keenly priced and with an attractive two-colour text design and in a handy pocket or bag-sized format, these books will be an indispensable guide for anyone who wants to improve or master their abilities without buying a bulky or expensive manual. The Windows Vista and Office 2007 Pocket books Once you get going with all the cool new stuff in PowerPoint have entirely new, and substantially more content than the previous editions, which makes then even better value at just £8.99. With their bold new jacket designs they will stand out on any shelf. Visual QuickProject Guide Pearson Education

A new handbook not only covers the basics and new features of PowerPoint 2007, but also teaches users how to combine multimedia, animation, and interactivity into a presentation; how to take full advantage of advanced functions; and how to create reusable

SharePoint 2007 User's Guide: Learning Microsoft's Collaboration and Productivity Platform is the follow-up edition to the successful SharePoint 2003 User's Guide (Apress, 2005). This book provides guidance about the new workflows, interface, and other technologies within SharePoint 2007. Authors Seth Bates and Tony Smith describe SharePoint in a variety of environments. They have the expertise and ability to proffer an eminently useful guide for anyone working with SharePoint technologies in any capacity. Microsoft PowerPoint 2007 MobileReference Examines the new features and enhancements of the presentation software, describing the new user interface and explaining how to combine text, animation, video, photographs, sound effects, narration, and other features into a professional-looking presentation. This practical guide to Microsoft<sup>®</sup> PowerPoint 2007 was designed so that you can easily find all the functions needed for making the most out of this Computer Assisted Presentation software. After becoming familiar the working environment and elements (slides, masks, themes, backgrounds); manage text (automatic layouts, tables, pictures, multimedia objects, diagrams and charts); and, create dynamic slide shows (animations, timing and annotating slides during a show). The last part of the book discusses PowerPoint 2007's advanced features, such as managing hyperlinks, revising a slide show, working with other Office applications, and creating Web pages. Windows Home Server Users Guide Editions ENI 7 books in 1—your key to PowerPoint success! Your one-stop guide to perfect presentations with PowerPoint 2007 Everybody uses PowerPoint, right? How can you make your presentations pop? Check this handy reference with its easy-to-use minibooks! 2007, you find out how to jazz up your presentations with charts, transitions, photos, animation, and even some ultra-cool power-user tricks. Discover how to Plan and create a presentation Use speed techniques Handle master slides and master styles Customize slides with themes and templates Make diagrams and charts Create video slides Office and SharePoint 2007 User's Guide MobileReference

A guide to the presentation graphics program covers such topics as using ready-made templates, creating charts and graphs, adding animation and sound, and e-mailing presentations. <u>Learning Microsoft's Business Collaboration Platform</u> John Wiley & Sons

This book details how to install, configure, and use Windows Home Server and explains how to connect to and manage different clients such as Windows XP, Windows Vista, Windows Media Center, and more. Its straightforward and easy-tounderstand style will help you maximize all the benefits that Windows Home Server can bring. This guide features step-bystep instructions for configurations, lots of troubleshooting tips, many useful illustrations for a quick-to-learn approach, as well as handy hints, tips, and extensive walkthroughs to get you up and running as quickly and painlessly as possible.

May, 02 2024